# 基于 HSV 色彩模型的彩色晕渲图制作方法\*

肖雄武<sup>1</sup>, 张春森<sup>1</sup>, 郭丙轩<sup>2†</sup>, 李 坚<sup>2</sup>

(1. 西安科技大学 测绘科学与技术学院, 西安 710054; 2. 武汉大学 测绘遥感信息工程国家重点实验室, 武汉 430079)

摘 要: 为了通过计算机自动获取较高质量的数字地貌晕渲图,在对 HSV 色彩视觉模型进行分析的基础上,利 用高程数据计算 HSV 色彩空间的  $H \not\approx S$  分量, 引入 Hillshade 算法计算山体阴影值作为地表点的反射光强, 再利 用反射光强计算 HSV 色彩空间的 V 分量, 从而构造了一组由高程、反射光强到 HSV 色彩空间分量的映射模型, 并运用 Visual C ++. NET 实现了对 DEM 数据的晕渲处理。实验表明,使用该方法制作的彩色地貌晕渲图具有色 彩过渡自然、地形区分明显、立体感强的特点,比 ENVI 4.5 软件作山体阴影处理(同时伴随彩色晕渲处理)色彩 过渡自然,细节效果好。

关键词: HSV 色彩模型: 数字高程模型; Hillshade 算法; 晕渲处理建模; 彩色晕渲图 中图分类号: TP391.72;TP751.1 文献标志码: A 文章编号: 1001-3695(2013)12-3824-04 doi:10.3969/j. issn. 1001-3695. 2013. 12.080

## Colored hillshading map based on HSV color model

XIAO Xiong-wu<sup>1</sup>, ZHANG Chun-sen<sup>1</sup>, GUO Bing-xuan<sup>2†</sup>, LI Jian<sup>2</sup>

(1. College of Geomatics, Xi'an University of Science & Technology, Xi'an 710054, China; 2. State Key Laboratory of Information Engineering in Surveying, Mapping & Remote Sensing, Wuhan University, Wuhan 430079, China)

Abstract: In order to use computer to get high quality hillshading map automatically, the paper analysised the HSV color model and used elevation data to calculate the H and S components of the HSV color space. It introduced the Hillshade algorithm to calculate hillshade value and used the hillshade value to instead of the reflected light intensity of the earth's surface point. Then it used the reflected light intensity to calculate the V component of the HSV color space, consequently constructed a set of mapping model from elevation and reflected light intensity to all the components of HSV color space. Experiments was programmed with visual  $C++$ . NET. Practices prove that the shaded image with the method described in the paper has the characteristics of natural color transition, clear topography distinguish and strong stereo sense. Compared with ENVI 4.5 software to create hill shade image with suitable color table, the color transition is more natural and the details are better. Key words: HSV color model; DEM; Hillshade; shading processing modeling; colored hillshading map

### ! 引言

在地图制图中,经常要利用地面对高程的晕渲处理来表现 地表的高程分布、起伏状况及坡度变化等。彩色地貌晕渲是用 色彩的浓淡、明暗和冷暖对比来建立地貌立体感的,它比单色 晕渲有更强的表达能力<sup>[1,2]</sup>。尽管目前很多方法利用 DEM 数 据制作的彩色晕渲图色彩丰富、过渡自然、美观协调,但是仍存 在地形区分不够明显、层次不够清晰、立体感不强等一些问题。 Egbert 等人<sup>[3]</sup> 和钟佳等人<sup>[4]</sup> 提出利用 Hillshade 算法计算 DEM 数据的山体阴影图,将阴影图设置成透明图像(Egbert 等人提 出将透明度设置为75%, 钟佳等人提出将透明度设置为 40%) 叠加到该 DEM 数据生成的彩色渲染图上, 视觉效果得到了很 大的提升,具有很明显的立体感。

对 DEM 数据作晕渲处理包括晕渲处理建模、表面色彩分 量计算等步骤。晕渲处理建模的任务是建立地表特征与视觉 空间色彩激励分量之间的映射关系,常用的视觉空间色彩模型 有 RGB 色彩模型和 HSV 色彩模型。由于 RGB 色彩模式和人 们认识色彩的概念是不相符合的,如亮度、黑度也无法用 RGB 的系统参数直接进行描述<sup>[5]</sup>,因此,本文设计了一种基于 HSV 组合视觉模型和 Hillshade 算法制作彩色晕渲图的方法,并与 ENVI 软件作彩色晕渲处理和山体阴影处理进行了效果对比。

#### 1 HSV 色彩模型

在色彩空间中,彩色光的基本参量可以用色调(hue)、饱 和度(saturation)和亮度(value)来度量。色调反映了颜色的类 别,彩色物体的色调决定于物体在光照射下所反射的光谱成 分;饱和度是指彩色光所呈现的深浅程度,对于同一色调的彩 色光,其饱和度越高,说明它的颜色越深,饱和度越低,颜色越 淡;亮度是光作用于人眼时引起的明亮程度,一般来说,彩色光 所含能量越大则显得越亮,反之则暗。依据 Tektronix 彩色标

收稿日期: 2013-04-08; 修回日期: 2013-05-13 基金项目: 国家自然科学基金资助项目(61172174);陕西省自然科学基金资助项目  $(2010$ JM5009)

作者简介:肖雄武(1988-),男,硕士研究生,主要研究方向为无人机影像处理系统的研究与开发;张春森(1963-),男,教授,博士,主要研究方 向为数字摄影测量与遥感方面的应用研究;郭丙轩 (1970-),男(通信作者),副研究员,博士,主要研究方向为无人机影像处理系统的研究与开发 (mobilemap@163.com);李坚(1986-),男,博士研究生,主要研究方向为 GIS 与数字摄影测量.

准, hue 的值域范围为  $0^\circ \sim 360^\circ$ 。其中, $0^\circ$ 为红色, $60^\circ$ 为黄色, 120°为绿色,180°为青色,240°为蓝色,300°为洋红色;亮度的 范围在 0~1 依次表现为从黑到白的变化;饱和度在 0~1 表示 颜色依次加浓。基于 Tektronix 彩色标准的基本颜色系可用如 图 1 所示的锥体表示, 对于现实世界中的任意颜色, 可用上述 三个基本参量来描述,而在视景仿真中则可用这三个参量来合 成地面景物的颜色 $[6-8]$ 。

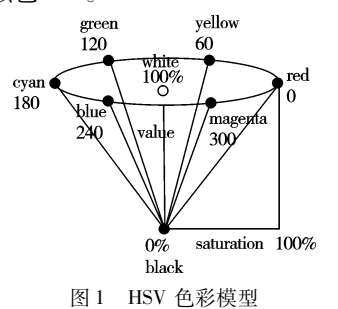

#### 2 Hillshade 算法

Hillshade 算法通过模拟太阳光照射地形所引起的明暗对 比对地形图进行渲染,使其看起来具有立体效果。

#### 2.1 山体阴影原理

山体阴影通过为栅格中的每个像元指定太阳高度等信息 来计算表面的假定亮度值。通过设置假定光源的位置和计算 与相邻像元相关的每个像元的亮值,即可得出假定亮度。

#### 2.2 山体阴影的计算方法

山体阴影的计算公式[9,10] 如式(1) 所示。  $I = 255.0 \times ((\cos(Zenith\_rad) \times \cos(Slope\_rad)) +$  $(sin(Zenith\_rad) \times sin(Slope\_rad) \times$  $\cos(\text{Azimuth\_rad} - \text{Aspect\_rad}))\text{)} \tag{1}$ 

其中:Zenith 表示太阳天顶角;Azimuth 表示太阳方位角;Slope 和 Aspect 分别表示坡度和坡向。后缀\_rad 表示所有的角度都 是以弧度为单位的。如果计算出的阴影值 I<0,则令该像素 的阴影值  $I=0$ 。

#### 2.2.1 计算太阳入射角度

指定太阳的高度角(本文取值为 45°)必须大于地平线的 角度(即 0°)。用于计算山体阴影值的公式要求以弧度为单位 表示角度,并且要求是从垂直方向偏转的角度。将垂直于地表 面的方向(头顶正上方)标注为天顶。天顶角是入射光线与当 地天顶方向的夹角,也就是太阳高度角的余角。要计算太阳入 射角度,第一步是将太阳高度角转换为天顶角,第二步是将天 顶角转换为弧度。

将太阳高度角转换为天顶角:

$$
Zenith\_deg = 90 - Altitude \tag{2}
$$

转换为弧度:

$$
Zenith\_rad = Zenith \times \frac{\pi}{180.0}
$$
 (3)

2.2.2 计算太阳方位角

太阳方向角指的是太阳的角度方向,是以北为基准方向, 在 0°~360°范围内是按顺时针进行测量的。本文中太阳方向 角取值为 $315^\circ$  (NW,西北方向)。

山体阴影公式要求方位角采用弧度作为单位。首先将方 位角从地理单位(罗盘方向)转换为数学单位(直角),然后再 将方位角转换为弧度。具体见式 $(4)$  ~ $(6)$ 。

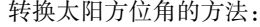

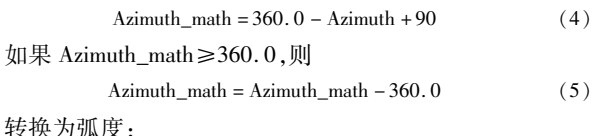

Azimuth\_rad = Azimuth\_math 
$$
\times \frac{\pi}{180.0}
$$
 (6)

2.2.3 计算坡度

坡度是地表单元陡缓的程度,逐像素坡度计算公式[9,10] 如下:

Slope\_rad = ATAN( Z\_factor  $\times \sqrt{[dz/dx]^2 + [dz/dy]^2}$  (7) 其中,本文中 $Z$ \_factor 取值为 $1.0\text{m}$ 

在实际生产中,由于数据采集方法、设备、内插算法等因 素, DEM 误差不可避免而且往往比较大, 此时 DEM 误差占主 导因素,三阶差分系列的坡度坡向算法对此类误差具有过滤和 平滑作用 $^{[11]}$ 。本文采用三阶反距离平方权差分坡度计算模 型。故在点 $(i, j)$ 处的  $dz/dx$  和  $dz/dy$  用该点周围的八邻域离 散点的高程值计算(图2),计算公式[7,11] 如下:

$$
\frac{dz}{dx} = \frac{(z_{i-1,j+1} + 2z_{i,j+1} + z_{i+1,j+1}) - (z_{i-1,j-1} + 2z_{i,j-1} + z_{i+1,j-1})}{8 \times x\_mesh\_space}
$$
\n
$$
\frac{dz}{dy} = \frac{(z_{i+1,j-1} + 2z_{i+1,j} + z_{i+1,j+1}) - (z_{i-1,j-1} + 2z_{i-1,j} + z_{i-1,j+1})}{8 \times y\_mesh\_space}
$$
\n(9)

其中: $z_i$ ,为点 $(i, j)$ 处的高程值; $x$ \_mesh\_space 和  $y$ \_mesh\_space 分别为  $X$  和  $Y$  方向的格网精度, 本文均取为  $1.0<sub>o</sub>$ 

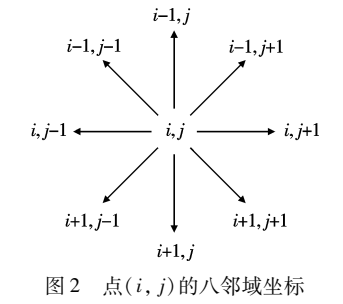

2.2.4 计算坡向

坡向是指地形坡面的朝向。坡向以弧度为单位,大小为  $0\,$ ~2 $\pi$ ,等于  $0$  时,即朝东。坡向可按照下面算法计算 $^{[9,10]}$ 。

```
if \lceil dx/dx \rceil \neq 0Aspect_rad = atan2([dz/dy], -[dz/dx])
   if Aspect_rad < 0 then
      Aspect_rad = 2\pi + Aspect_rad
if \int dz/dx = 0
  if \left[\,\,\mathrm{d} z/\mathrm{d} y\,\right] > 0 then
      Aspect rad = \pi/2else if \lceil dx/dy \rceil < 0 then
      Aspect rad = 2\pi - \pi/2else
      Aspect rad = 0
```
#### 3 建立 DEM 数据到 HSV 色彩空间的映射模型

地形晕渲处理就是针对已知的地面高程数据对地形表面 进行着色。根据上述 HSV 视觉模型,可以对数字地面高程模 型(DEM)数据进行分类,依据 DEM 高程数据的多种统计特征 值进行,然后将不同的分类结果映射到 HSV 视觉空间中的 H、  $S \lrcorner V$  分量,最后再将这些分量合成,即可形成彩色图像 $^{[7]}$  。

受文献[7]的启发,将高程映射到色调 H,高程从高到低, 对应的颜色由红到绿,即最高处用红色表示,对应的 H 为 0°, 最低处用绿色表示, 对应的  $H$  为  $120^\circ$ , 如图 3 所示。受文献  $[12]$ 的启发,将高程映射到饱和度  $S$ ,高程从高到低,对应的颜 色由浓到淡,如图 4 所示。考虑太阳光照射到地表后,将在某 一观测方位形成的该地表点的反射光强 I 映射成亮度 V,反射 光越强,对应的亮度越强。具体映射关系如下:

$$
H = 0 + 120 \times \frac{Z_{\text{max}} - Z}{Z_{\text{max}} - Z_{\text{min}}} \tag{11}
$$

其中: $Z$  为地面点高程值,  $Z_{\text{max}}$ ,  $Z_{\text{min}}$  为区域最大和最小高程值。

$$
S = 0 + 1 \times \frac{Z - Z_{\min}}{Z_{\max} - Z_{\min}} \tag{12}
$$

其中:  $Z$  为地面点高程值;  $Z_{\text{max}}$  、 $Z_{\text{min}}$  为区域最大和最小高 程值。

$$
V = I/255\tag{13}
$$

其中: I 为地表点的反射光强, 本文提出用 Hillshade 算法计算 地表点的阴影值,将地表点的阴影值作为地表点反射光强 I 的值。

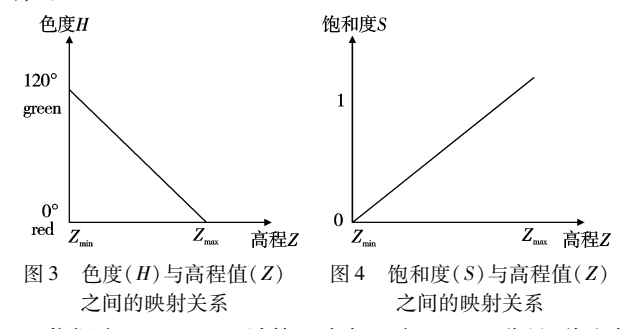

依据式 $(11)$  ~ $(13)$  计算地表每一点  $H, S, V$  分量, 将它们 发送到相应的显示通道,即可组合成反映地表形态特征的彩色 图像。本文采用文献[13]中的方法,按照下面算法将 HSV 色 彩模型转换成 RGB 色彩模型,使用 ENVI 4.5 软件显示该彩色 地貌晕渲图。

```
if S = 0R=G=B=Velse
   if H = 360H = 0H = H/60i =integer(H)f = H - ia = V * (1 - S)b = V * (1 - S * f)c = V * (1 - S * (1 - f))switch(i)\{\text{case } 0: R = 255 * V : G = 255 * c : B = 255 * a : \text{break}: \}\{\text{case } 1: R = 255 * b : G = 255 * V; B = 255 * a; \text{break};\{\text{case } 2: R = 255 * a : G = 255 * V : B = 255 * c : \text{break}:\{\text{case } 3 \cdot R = 255 * a : G = 255 * b : B = 255 * V : \text{break}\}{ case 4:R = 255 * c; G = 255 * a; B = 255 * V; break;
   \{\text{case } 5: R = 255 * V; G = 255 * a; B = 255 * b; \text{break};,
```
## 4 实验结果与分析

本文以一幅 DSM 影像 secondreturn\_1m\_dem. tif (图 5) 为 实验数据,分别用本文提出的方法、文献[7]提出的方法(对高 程到 H 分量采用对数变换, 对坡度到 S 分量、地表方向到 V 分 量采用线性映射)对实验数据进行彩色晕渲处理。为了获得 具有相近色彩的晕渲图,三种方法在处理过程中, H 分量都是  $\text{M } 0^{\circ}$ (red)到  $120^{\circ}$ (green)。

另外, 在 ENVI 4.5 软件中对实验数据分别进行晕渲处理 (由于 ENVI 的 color table 中没有 red-green 选项,所以 color table 选择了 blue-red)、作山体阴影处理(其中,高度角设为  $45^\circ$ , 方位角设为 315°,与前面各方法相同),同时伴随晕渲处理(其 中, color table 也选择 blue-red)。

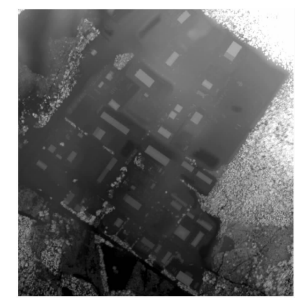

图 5 原始 DSM 数据

利用以上两种不同的制作方法以及 ENVI 4.5 软件的两种 不同处理方法分别对原始 DSM 数据进行晕渲处理,得到的彩 色晕渲图如图 6 所示。

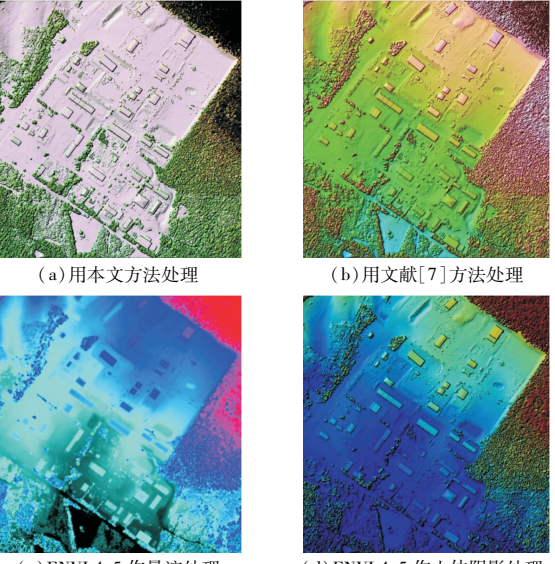

(c) ENVI 4.5 作晕渲处理 (d) ENVI 4.5 作山体阴影处理. 同时伴随晕渲处理

图 6 利用四种不同方法对实验数据作彩色晕渲处理得到的效果图

对比图  $6(a)$  和 $(b)$  可知, 图  $6(a)$  中地面色彩较丰富, 过渡 自然,而图 6(b)中地面几乎全部为绿色,山体大部分为浅红色 (黑色阴影严重),色彩单调,明暗度不合理。实验说明本文方 法比文献[7]提出的方法制作的晕渲图色彩过渡自然、层次更 清晰。

对比图  $6(a)$  和 $(c)$  可知, 图  $6(a)$  中从山顶到山腰, 由深红 到浅红,再到黄色,而图 6(c)中从山顶到山腰,红色都比较深, 颜色区分不明显,房子贴在地面上,凹陷地物也不明显。实验 说明本文方法比 ENVI 4.5 软件作晕渲处理色彩层次更清晰, 立体感强。

对比图  $6(a)$  和 $(d)$  可知, 图  $6(a)$  中地面色彩较丰富、过渡 自然,能较容易辨别出图中最低部位(即少量浅蓝色部分),而 图 6(d)中地面大部分为蓝色,色彩不够丰富,较难辨别出图中 最低部位(深蓝色面积较大)。将图 6(a)和(d)放大,如图 7 所示,查看图片局部细节可以更加直观地观察到图 6(a)比 (d)色彩丰富、过渡自然,还可发现图 6(d)中黑点的数量明显 比图  $6(a)$ 中多,并且图  $6(d)$ 比 $(a)$ 多出的这些黑点很多都是

不必要的噪点,影响了晕渲图的细节效果(这可能是 ENVI 4.5 软件作山体阴影处理时, ENVI 软件自身计算出的山体阴影值 与本文方法计算出的山体阴影值有一些差异而导致的)。实 验证明,本文方法比 ENVI 4.5 软件作山体阴影处理(同时伴 随晕渲处理),地形区分明显、色彩丰富、过渡自然,细节效果 更好。

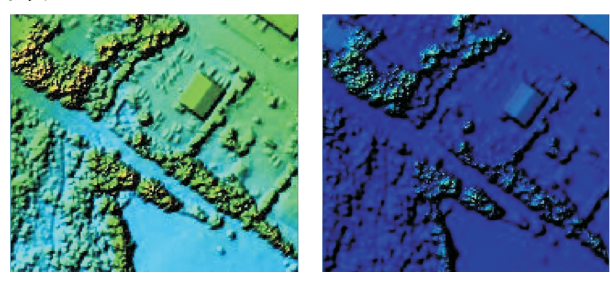

 $(a)$ 放大图 6 $(a)$ 中某部位  $(b)$ 放大图 6 $(d)$ 中同一部位 图 7 图 6(a)和(d)细节效果对比

#### 3 结束语

本文基于 HSV 色彩模型设计了一种彩色晕渲图制作方 法。对高程到 H 分量、高程到 S 分量、反射光强 (本文采用 Hillshade 算法计算山体阴影值替代地表点的反射光强)到  $V$ 分量采用了线性变换,这样整体效果更加协调。实验表明,利 用上述 HSV 模型绘制的晕渲图具有色彩过渡自然、地形区分 明显、层次清晰、立体感强的特点,比文献[7]中提出的方法以 及 ENVI 4.5 软件制作的晕渲图效果要好,能较好地反映地形 形态的变化。尽管如此,计算机地貌晕渲在制图领域还有很多 方面需要深入研究,如彩色地貌晕渲的多分辨率表达<sup>[14]</sup> 、GPU 加速实现[15,16]、如何使地貌自动晕渲能准确表达所有的地貌 形态尤其是特殊地貌和微地貌、人机交互编辑数字高程模型以 强调整体或局部的地形特征以及基于 DEM 和数字正射影像 自动生成大区域任意角度的透视全景图等[17]。

#### 参考文献!

- [1] 施祖辉. 地貌晕渲法[M]. 北京:测绘出版社,1983:24-28.
- $[2]$  段体学,王涛. 地图整饰 $[M]$ . 北京:测绘出版社,1985:198-199.
- [3] EGBERT S, DUNBAR M, THAYN J. GICHD fact sheet for mine ac-

(上接第3816页) 识别效率高等优点, 解决了编码器光栅装配中 偏心调整过程中的繁琐工序,保证了光栅偏心位置的准确定 位,为光栅偏心调整奠定了理论基础。

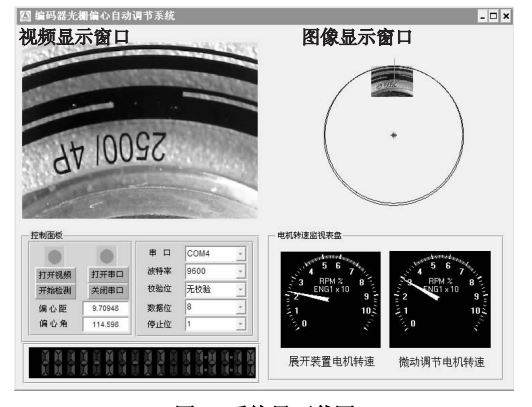

图8 系统界面截图

#### 参考文献!

 $\lceil 1 \rceil$  朱沛,张大伟. 精密定位光栅尺的研究进展 $\lceil 1 \rceil$ . 激光杂志, 2010,

tion: hillshades [EB/OL]. (2008-03) [2013-05-11]. http://www. gichd. org/fileadmin/pdf/IMSMA/fact-sheets/GICHDFactSheet Hillshade%20Imagery.pdf.

- $[4]$  钟佳,王永,张立国. 利用 DEM 制作晕渲图的方法讨论 $[C]/\ell$ 国测绘科技信息交流会暨首届测绘博客征文颁奖论文集. 北京: 《中国学术期刊(光盘版)》电子杂志社,2009:568-572.
- [5] 郭庆胜,王晓延. 地貌晕渲中光源使用方法与用色规则的研究 [J]. 武汉大学学报:信息科学版,2004,29(1):20-23.
- $\lceil 6 \rceil$  EDWARDS K.DAVIS P A. The use of intensity-hue-saturation transformation for producing color shaded-relief images [J]. Photogrammetric Engineering and Remote Sensing,  $1994$ ,  $60(11)$ :  $1369 1374$
- $[7]$  黎弘,翟战强,唐树才. 利用 ARC/INFO 制作彩色晕渲图[J]. 计 算机工程,1999,25(8):66-68.
- [8] 王克峰,李芹,张兵国. 大幅面彩色晕渲图制作技术研究[J]. 测绘 与空间地理信息, 2010, 33(2): 176-178.
- [9] BURROUGH P A, McDONELL R A. Principles of geographical information systems [M]. New York : Oxford University Press, 1998: 190
- $[10]$  Environmental Systems Research Institute. ArcGIS desktop 9.3 help $\cdot$ how Hillshade works[EB/OL]. (2011-09-07) [2013-05-11]. http://webhelp.esri.com/arcgisdesktop/9.3/index.cfm? TopicName = How  $\%$  20 Hillshade  $\%$  20 works.
- $[11]$  刘学军,龚健雅,周启鸣,等. 基于 DEM 坡度坡向算法精度的分析 研究[J]. 测绘学报, 2004, 33(3): 258-263.
- [12] 李少梅. 数字地貌晕渲理论与技术的研究[D]. 郑州:中国人民解 放军信息工程大学,2004.
- $\lceil$ 13 ] 孙家广. 计算机图形学 $\lceil$  M ]. 3 版. 北京:清华大学出版社, 1998:  $514 - 518$ .
- $[14]$  王玉辉,郭刚,徐锡山. 多分辨率点状地标实时渲染研究 $[1]$ . 计算 机技术与发展, 2012, 22(2): 209-212.
- [15] 李伟伟, 郭晓新, 陈轶. GPU 上具有复杂光照烟雾动画的绘制 [J]. 吉林大学学报:理学版,2011,49(4):717-722.
- [16] 钱银玲. 基于 GPU 的快速色阶映射算子实现[J]. 计算机应用研  $\hat{\mathcal{R}}$ , 2013, 30(2): 595-597, 626.
- [17] 江文萍,毋河海,杜清运,等. 大型彩色地貌晕渲图的自动生成技 术研究[J]. 武汉大学学报:信息科学版,2004,29(6):496-499.

 $31(1):1-3.$ 

- [2] 高贯斌,王文,林铿,等. 圆光栅角度传感器的误差补偿及参数辨 识[J]. 光学精密工程, 2010, 18(8): 1766-1772.
- $[3]$  王晓东,宋洪侠, HESSELBACH J. 德国微装配技术研究的几个方 向[J]. 机械制造, 2002, 40(9): 13-15.
- [4] 王晓东,宋洪侠,刘超,等. 基于机器视觉的微小型零件测量与装 配控制[J]. 哈尔滨工程大学学报,2011,32(9): 1117-1122.
- $[5]$  张舞杰,杨义禄,李迪,等. 自动影像测量系统关键算法 $[J]$ . 光学 精密工程, 2007, 15(2): 294-301.
- $[6]$  ILLINGWORTH J, KITTLER J. A survey of the Hough transform [J]. Computer Vision, Graphics, and Image Processing, 1988,  $44(1):87-116.$
- 「7] 张震, 马驷良, 张忠波, 等. 一种改进的基于 Canny 算子的图像边 缘提取算法[J]. 吉林大学学报,2007,45(2):244-248.
- [8] 雷家勇,达飞鹏,孟广猛. 图像处理中圆心算法研究[J]. 计算机 与现代化.2005(3):26-34.
- [9] 王健,王孝通,徐晓刚,等. 基于梯度的随机 Hough 快速圆检测方 法[J]. 计算机应用研究, 2006, 23(8): 164-165.